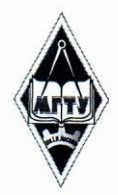

# МИНИСТЕРСТВО НАУКИ И ВЫСШЕГО ОБРАЗОВАНИЯ РОССИЙСКОЙ ФЕДЕРАЦИИ

Федеральное государственное бюджетное образовательное учреждение высшего образования

«Магнитогорский государственный технический университет им. Г.И. Носова»

УТВЕРЖДАЮ: Проректор по образовательной деятельности, председатель методического совета

> Д.В. Терентьев 9 февраля 2022 г.

# РАБОЧАЯ ПРОГРАММА ДИСЦИПЛИНЫ (МОДУЛЯ)

ВИЗУАЛЬНЫЙ МАРКЕТИНГ ДЛЯ SEO

Для основных образовательных программ с индивидуальной образовательной траекторией

Уровень высшего образования - бакалавриат

Форма обучения Очная

Kypc Семестр

 $\overline{3}$ 

5

Магнитогорск 2022 г.

Рабочая программа рассмотрена и одобрена на заседании методического совета 09.02.2022, протокол № 1.

Согласовано с руководителями ООП: Зав. кафедрой ЭПП

Зав. кафедрой экономики

Директор ИЕиС, зав. кафедрой ТССА

Доцент кафедры ПОиД

Зав. кафедрой УиИС

Зав. кафедрой ЛПиМ

Доцент кафедры ЛиУТС

Зав. кафедрой МиХТ

≮.В. Варганова А.Г. Васильева И.Ю. Мезин Т.Г. Неретина М.М. Суровцов **Н.А. Феоктистов** О.В. Фридрихсон А.С. Харченко

# **1 Цели освоения дисциплины (модуля)**

формирование знаний и навыков студентов по определению взаимосвязи между объектом, контекстом, в который он помещен, и соответствующим ему изображением, объединении маркетинговых сообщений с визуальными эффектами, включая изображения, видео, инфографику, вывески, логотипы, бренд

# **2 Место дисциплины (модуля) в структуре образовательной программы**

Дисциплина Визуальный маркетинг для SEO входит в часть учебного плана формируемую участниками образовательных отношений образовательной программы.

Для изучения дисциплины необходимы знания (умения, владения), сформированные в результате изучения дисциплин/ практик:

Эффективная коммуникация

Цифровая грамотность

Знания (умения, владения), полученные при изучении данной дисциплины будут необходимы для изучения дисциплин/практик:

Подготовка к сдаче и сдача государственного экзамена

# **3 Компетенции обучающегося, формируемые в результате освоения дисциплины (модуля) и планируемые результаты обучения**

В результате освоения дисциплины (модуля) «Визуальный маркетинг для SEO» обучающийся должен обладать следующими компетенциями:

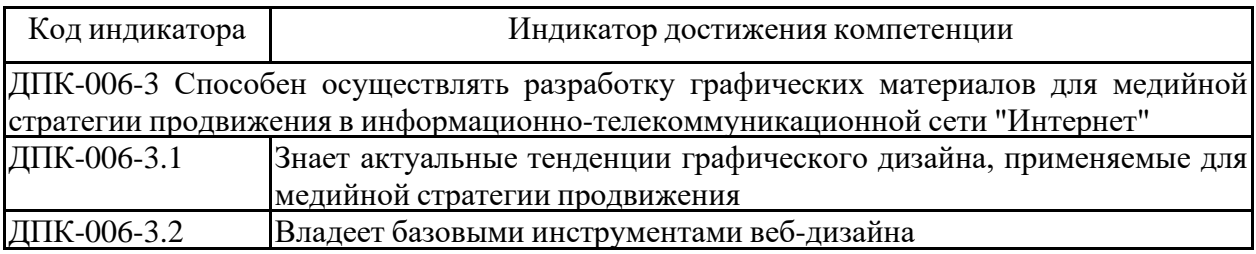

# **4. Структура, объём и содержание дисциплины (модуля)**

Общая трудоемкость дисциплины составляет 3 зачетных единиц 108 акад. часов, в том числе:

– контактная работа – 36 акад. часов:

- аудиторная 36 акад. часов;
- внеаудиторная 0 акад. часов;
- самостоятельная работа 72 акад. часов;
- в форме практической подготовки 0 акад. час;

Форма аттестации - зачет

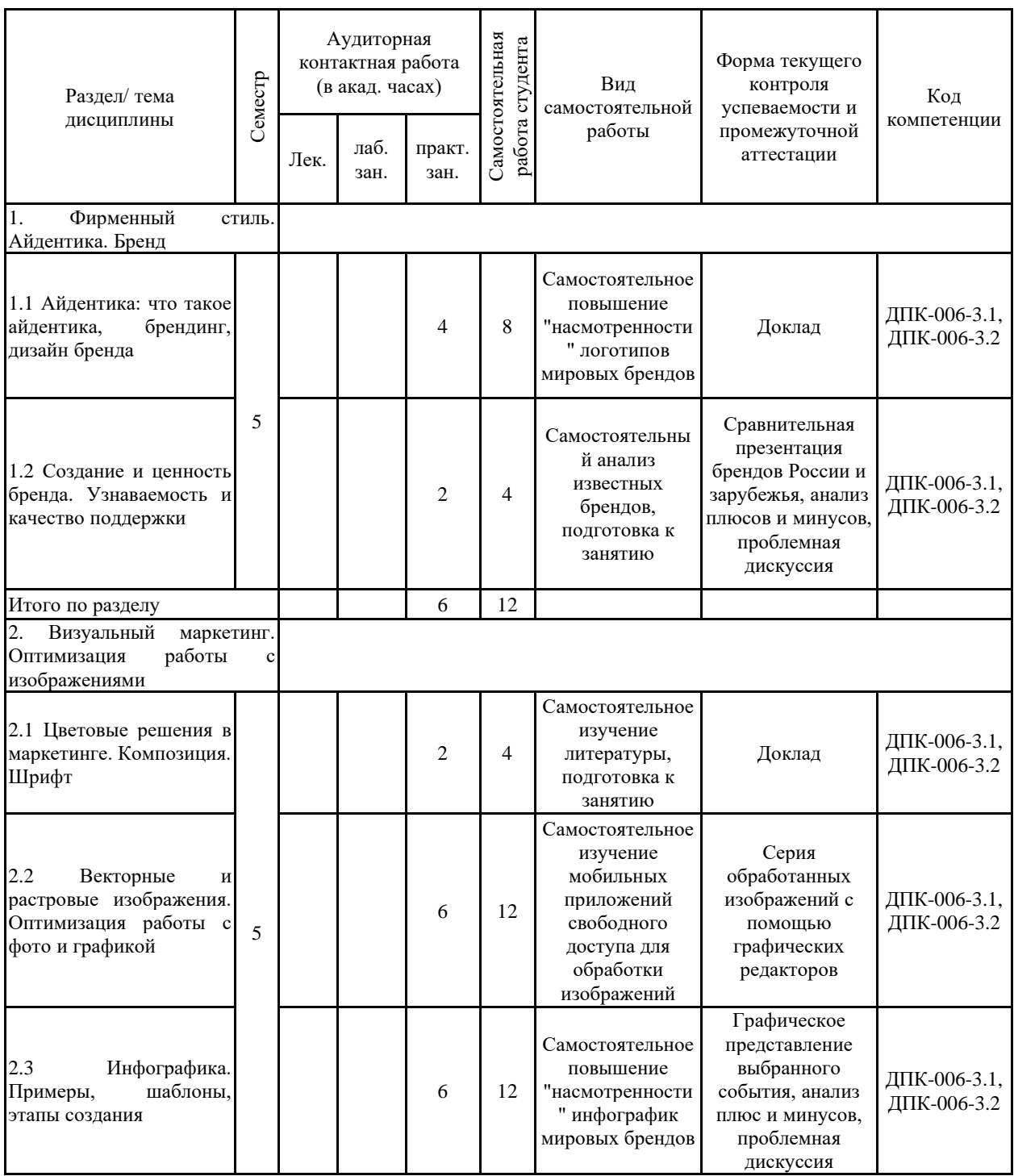

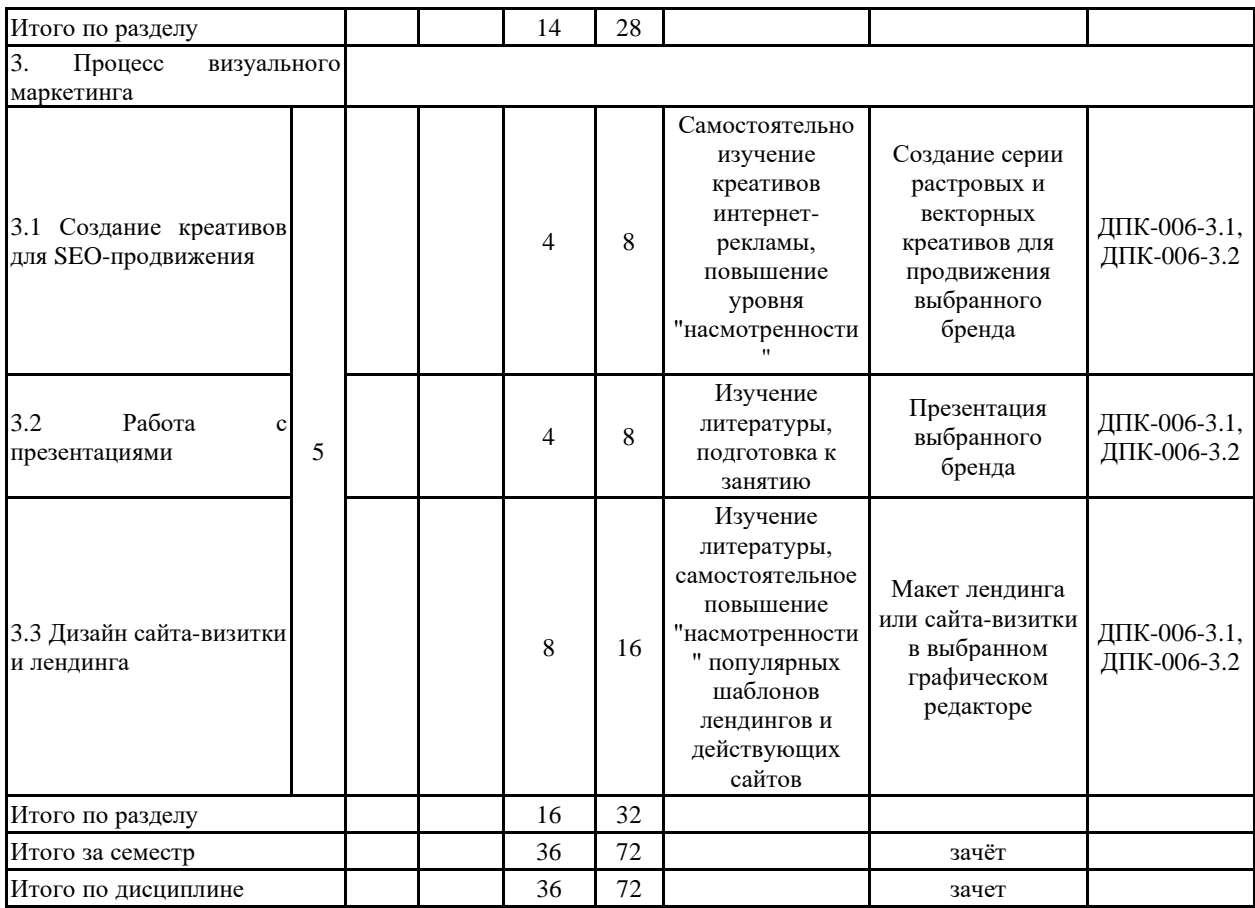

#### **5 Образовательные технологии**

Для реализации предусмотренных видов учебной работы в качестве образовательных технологий в преподавании указанной дисциплины используются традиционная и модульно-компетентностная технологии.

Передача необходимых теоретических знаний и формирование основных представлений в учебной дисциплине происходит с использованием мультимедийного оборудования.

Практические занятия проходят в традиционной форме и в форме проблемных семинаров. На проблемных семинарах обсуждение нового материала сопровождается постановкой вопросов и дискуссией в поисках ответов на эти вопросы. В ходе проведения практических занятий выполняется решение практических задач по различным разделам дисциплины, проводятся деловые игры, используется метод «case study», предусматривающие обсуждение и решение ситуационных задач и упражнений по применению инструментов организации перевозок на основе логистических принципов.

Самостоятельная работа стимулирует студентов в процессе подготовки домашних заданий, при подготовке к промежуточной аттестации

**6 Учебно-методическое обеспечение самостоятельной работы обучающихся** Представлено в приложении 1.

**7 Оценочные средства для проведения промежуточной аттестации** Представлены в приложении 2.

# **8 Учебно-методическое и информационное обеспечение дисциплины (модуля) а) Основная литература:**

1.Крупина, Н. Н. Основы визуализации коммерческой идеи : учебное пособие / Н. Н. Крупина. — Москва : ИНФРА-М, 2020. — 165 с. — (Среднее профессиональное образование). - ISBN 978-5-16-014960-8. - Текст : электронный. - URL: <https://znanium.com/catalog/product/1013021> (дата обращения: 06.02.2022). – Режим доступа: по подписке.

2. Романова, Е.С. Графические методы в практической психологии : учеб. пособие для студентов вузов / Е.С. Романова. — Москва : Аспект Пресс, 2011. — 400 с. - ISBN 978- 5-7567-0561-4. - Текст : электронный. - URL: <https://znanium.com/catalog/product/1039510> (дата обращения: 06.02.2022). – Режим доступа: по подписке.

#### **б) Дополнительная литература:**

1.Шелестовская, В. А. Стили в графическом дизайне : учебное пособие для обучающихся по направлению подготовки 54.04.01 «Дизайн», профиль подготовки «Графический дизайн», квалификация (степень) выпускника «магистр» / В. А. Шелестовская, Г. С. Елисеенков ; Кемеров. гос. ин-т культуры. - Кемерово : КемГИК, 2022. 139 с. - ISBN 978-5-8154-0641-4. - Текст : электронный. - URL: <https://znanium.com/catalog/product/2050518> (дата обращения: 06.02.2022). – Режим доступа: по подписке.

2. Пендикова, И. Г. Графический дизайн: стилевая эволюция : монография / под ред. проф. Л.М. Дмитриевой. — Москва : Магистр : ИНФРА-М, 2023. — 160 с. - ISBN 978-5- 9776-0373-7. - Текст : электронный. - URL: <https://znanium.com/catalog/product/1897823> (дата обращения: 06.02.2022). – Режим доступа: по подписке.

3. Веселова, Ю. В. Графический дизайн рекламы. Плакат / Веселова Ю.В., Семенов О.Г. - Новосибирск :НГТУ, 2012. - 104 с.: ISBN 978-5-7782-2192-5. - Текст :

электронный. - URL: <https://znanium.com/catalog/product/556602> (дата обращения: 06.02.2022). – Режим доступа: по подписке.

## **в) Методические указания:**

Представлены в приложение 1

# **г) Программное обеспечение и Интернет-ресурсы:**

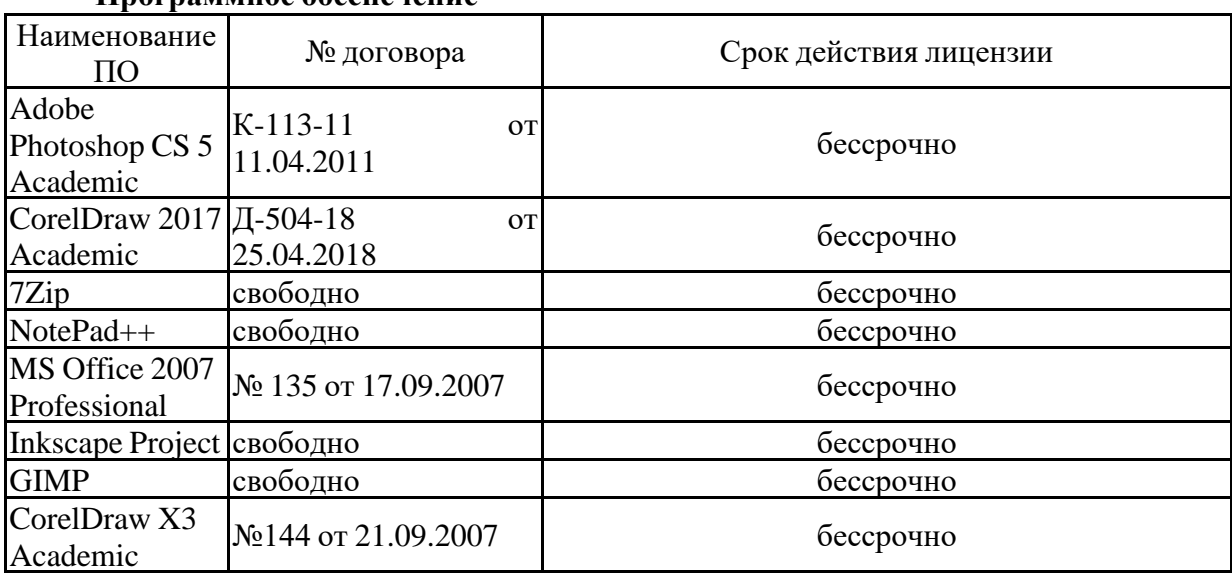

#### **Программное обеспечение**

Edition **Профессиональные базы данных и информационные справочные системы**

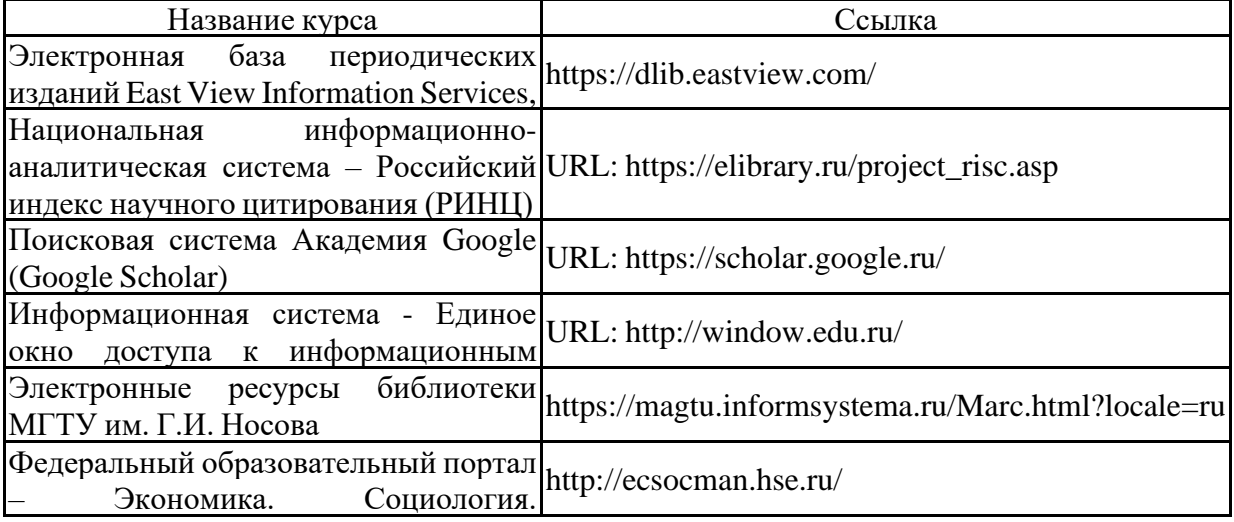

Менеджмент **9 Материально-техническое обеспечение дисциплины (модуля)**

Материально-техническое обеспечение дисциплины включает:

Материально-техническое обеспечение дисциплины включает:

Учебные аудитории для проведения практических занятий, занятий семинарского типа, групповых и индивидуальных консультаций, текущего контроля и промежуточной аттестации: мультимедийные средства хранения, передачи и представления информации.

Учебные аудитории для выполнения курсового проекта: Персональные компьютеры с пакетом MS Office, выходом в Интернет и с доступом в электронную информационно-образовательную среду университета

Помещения для самостоятельной работы обучающихся: персональные компьютеры с пакетом MS Office, выходом в Интернет и с доступом в электронную информационнообразовательную среду университета.

Помещения для хранения и профилактического обслуживания учебного оборудования: стеллажи для хранения учебно-методической документации, учебного оборудования и учебно-наглядных пособий.

### **6 Учебно-методическое обеспечение самостоятельной работы обучающихся**

По дисциплине «Визуальный маркетинг для SEO» предусмотрена аудиторная и внеаудиторная самостоятельная работа обучающихся.

Аудиторная самостоятельная работа студентов на практических занятиях осуществляется под контролем преподавателя в виде семинара, а также в виде выполнения упражнений, которые определяет преподаватель для студента.

Внеаудиторная самостоятельная работа обучающихся осуществляется в виде изучения литературы по соответствующему разделу с проработкой материала.

## **Перечень вопросов для подготовки к семинарским занятиям**

1. Раздел «Фирменный стиль. Айдентика. Бренд»

1.1. Тема «Айдентика: что такое айдентика, брендинг, дизайн бренда»: понятие айдентики, гайдлайна, брендбука, отличие айдентики от бренда, изучение популярных графических дизайнеров в России и за рубежом, анализ популярных Российских брендов и их количественные и качественные отличия от зарубежных.

1.2. Тема «Создание и ценность бренда. Узнаваемость и качество поддержки»: понятие бренда и этапы его создания, определение целеной аудитории, подходы к оценке ценности бренда, его узнаваемости, поддержка графических материалов бренда после передачи исходных файлов заказчику, определение цели заказчика.

2. Раздел «Визуальный маркетинг. Оптимизация работы с изображениями»

2.1. Тема «Цветовые решения в маркетинге. Композиция. Шрифт»: основные приемы композиционных и цветовых решений при подготовке креативов, цветовая гармония в шрифтовой работе, группы шрифтов, основные типы композиции, сетки.

2.2. Тема «Векторные и растровые изображения. Оптимизация работы с фото и графикой»: понятия вектора и растра, их основные отличия и особенности, принципы из построения, основные форматы растровых и векторных файлов, возможности каждого из видов в SEO-продвижении, платно и бесплатно распространяемое программное обеспечение для обработки изображений, популярные графические редакторы.

2.3. Тема «Инфографика. Примеры, шаблоны, этапы создания»: что такое инфографика, чем она хорошо, где применяется, основные типы инфографики, минусы инфографики, программы и онлайн-сервисы для создания инфографики.

3. Раздел «Процесс визуального маркетинга»

3.1 Тема «Создание креативов для SEO-продвижения»: что такое креативы, где они необходимы, возможные форматы, размеры, правила создания хорошего креатива, минусы креативов, нестандартные креативы, тексты для креативов, креативы для социальных сетей, основные отличия креативов различных социальных сетей.

3.2. Тема «Работа с презентациями»: определение целевой аудитории, принципы создания хорошей презентации, выбор композиции и формата, цвета и шрифтов, обработка изображений для создания презентации, основные приложения и сервисы для создания качественных презентаций, подача презентации, нестандартные приемы в презентациях, создание продающей презентации с помощью стандартных и бесплатно распространяемых программ.

3.3. Тема «Дизайн сайта-визитки и лендинга»: отличие лендинга от сайта-визитки, определение целей, правила создания хорошего лендинга, структура, используемые элементы, этапы разработки, преимущества лендинга, как он работает, правила выбора анимации, количество необходимых цветов, качество изображений, возможности применения инфографики, форматы файлов, шаблоны лендингов, адаптивный и удобный для пользователей дизайн, правила подачи заказчику.

### **Примеры тестовых заданий по разделам дисциплины**

1.Раздел «Фирменный стиль. Айдентика. Бренд»:

В чем отличие айдентики от бренда?

В чем разница между гайдлайном и брендбуком?

Привести примеры графических дизайнеров России, которые пользуются популярностью в Интернет-пространстве.

2. Раздел «Визуальный маркетинг. Оптимизация работы с изображениями»:

Все шрифты делятся на:… Привести примеры наиболее подходящих пар шрифтов для креатива 10х240рх.

Назвать основные типы композиции, привести примеры блок-сеток.

Что такое растр? В чем его отличие от вектора?

Где применяется инфографика, ее достоинства и недостатки.

Назвать основные форматы векторных файлов.

Назвать основные форматы растровых файлов. Оптимальный вес. Зависимость качества изображения от его веса.

3. Раздел «Процесс визуального маркетинга»:

Что такое креатив?

В чем отличие креативов для двух разных социальных сетей?

Где применяются креативы помимо интернет-рекламы?

Назвать основные элементы хорошей презентации.

В чем отличие лендинга от сайта-визитки?

Какие элементы используются при разработке дизайна лендинга?

В каких форматах отдаются макеты заказчикам?

# **7 Оценочные средства для проведения промежуточной аттестации**

**а) Планируемые результаты обучения и оценочные средства для проведения промежуточной аттестации:**

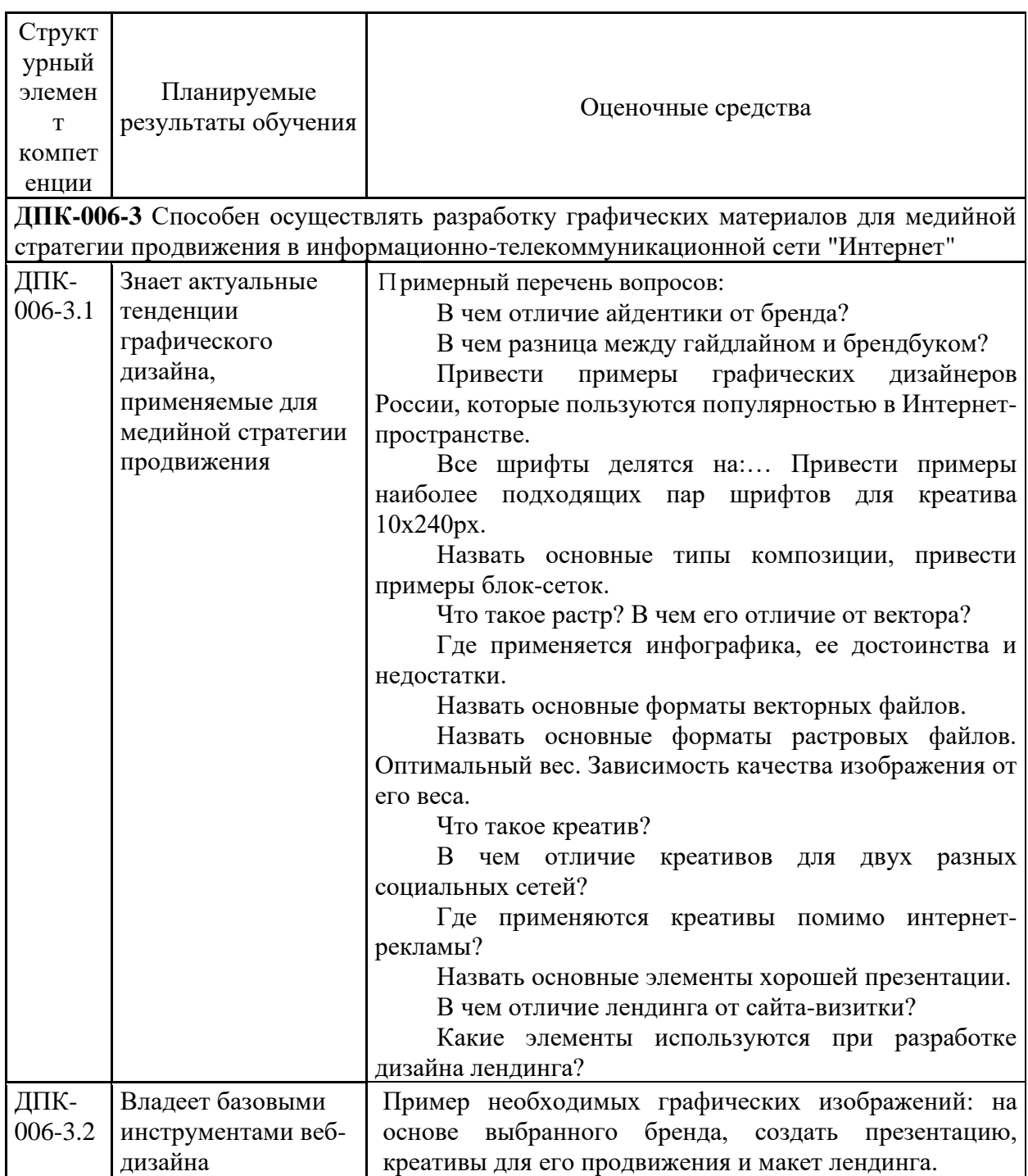

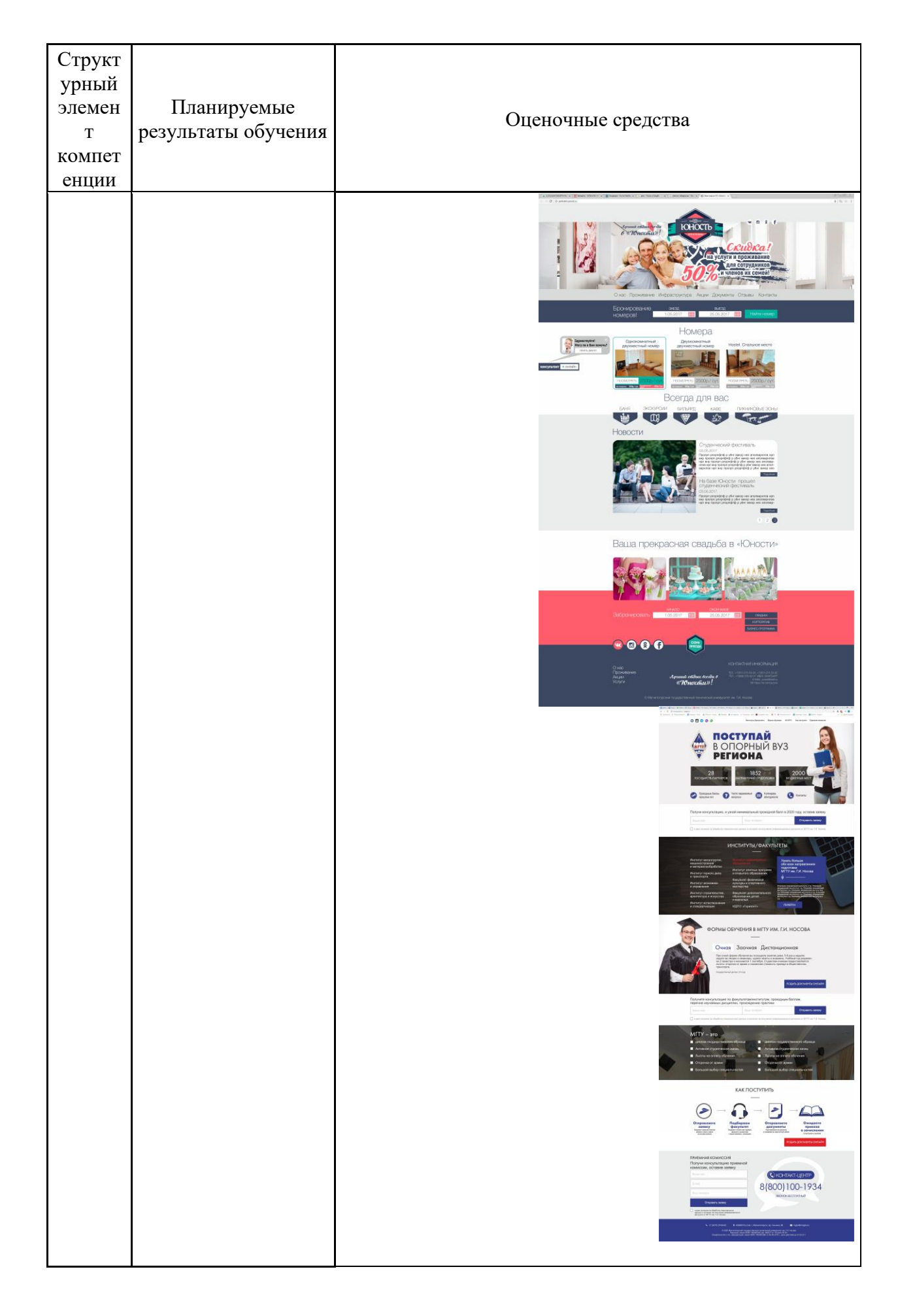

### **оценивания:**

**Зачет** по данной дисциплине проводится в форме защиты проекта (свой проект/продукт/бренд или товар) и его представление на цифровой площадке или платформе.

#### **Показатели и критерии оценивания зачета:**

– на оценку **«зачтено»** – обучающийся демонстрирует средний уровень сформированности компетенций: основные знания, умения освоены, представлен проект (свой проект/продукт/бренд или товар) и его представление на цифровой площадке или платформе, но допускаются незначительные ошибки, неточности, затруднения при защите работы, а также при переносе знаний и умений на новые, нестандартные ситуации.

– на оценку **«незачтено»** – обучающийся демонстрирует знания не более 50% теоретического материала, допускает существенные ошибки, не может предоставить проектную работу (свой проект/продукт/бренд или товар) и ее представление на цифровой площадке или платформе.